#### **Fuse Spatially creates 2 layers**

11/16/2012 02:16 PM - Abenchara Socorro

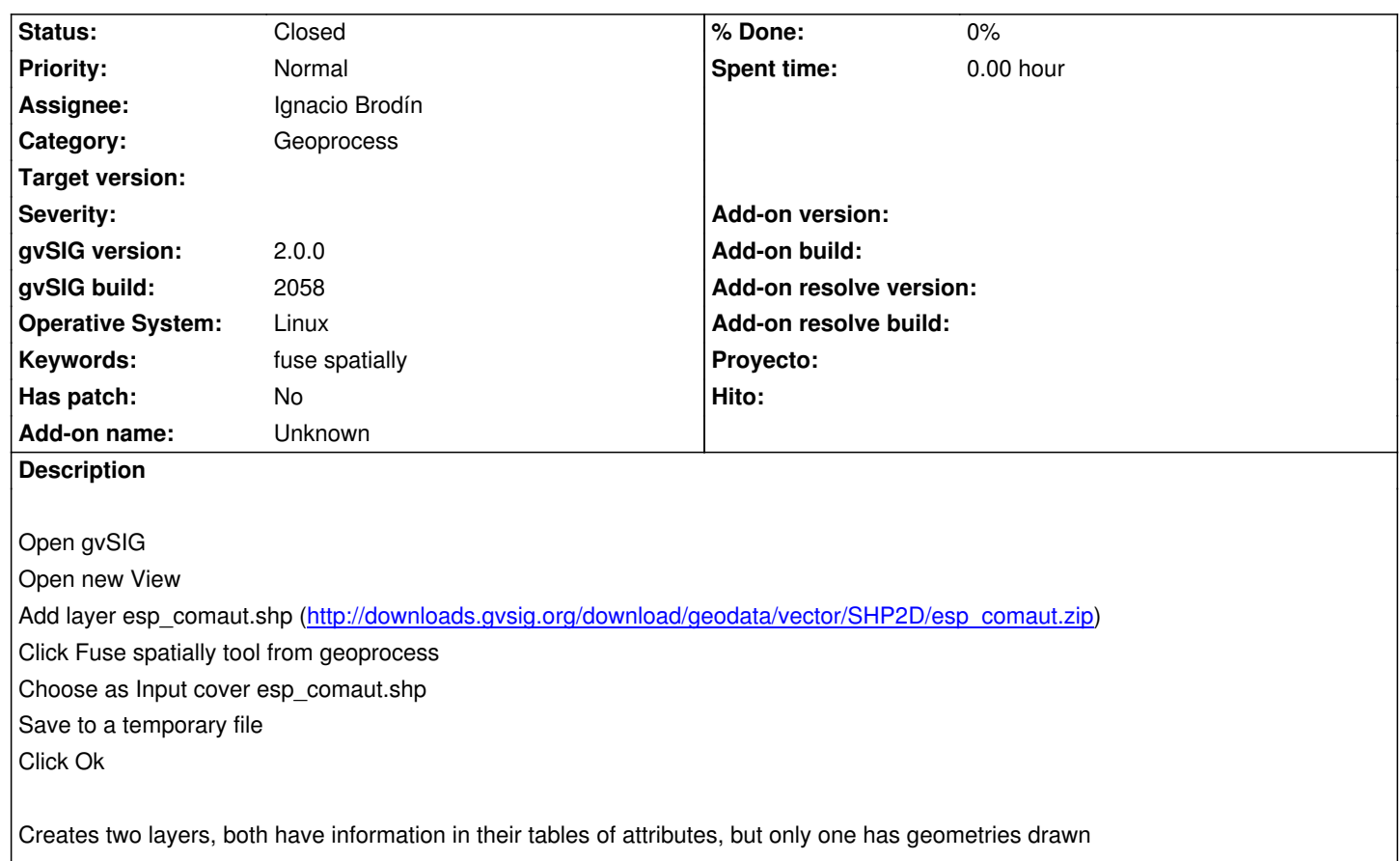

# **History**

## **#1 - 12/07/2012 01:46 PM - Joaquín del Cerro Murciano**

*- Target version changed from 2.0.0-rc1 to 2.0.0-final*

### **#2 - 12/12/2012 11:03 PM - Manuel Madrid**

*- Target version deleted (2.0.0-final)*

## **#3 - 01/17/2013 08:37 AM - Ignacio Brodín**

*- Status changed from New to Fixed*

The first layer is the source with the fusion of polygons. Each feature in this layer only has an identifier in its table. The other layer contains the original table plus one field. This field has the identifier to the geometry in the other layer, that is, a foreign key.

# **#4 - 01/17/2013 08:47 AM - Ignacio Brodín**

*- Assignee set to Ignacio Brodín*

## **#5 - 02/26/2014 12:40 PM - Álvaro Anguix**

*- Status changed from Fixed to Closed*